# Package 'gptstudio'

May 21, 2024

<span id="page-0-0"></span>Type Package

Title Use Large Language Models Directly in your Development Environment

Version 0.4.0

Maintainer James Wade <github@jameshwade.com>

Description Large language models are readily accessible via API. This package lowers the barrier to use the API inside of your development environment. For more on the API, see <<https://platform.openai.com/docs/introduction>>.

License MIT + file LICENSE

URL <https://github.com/MichelNivard/gptstudio>,

<https://michelnivard.github.io/gptstudio/>

BugReports <https://github.com/MichelNivard/gptstudio/issues>

**Depends**  $R$  ( $>= 4.0$ )

- **Imports** assert that, bslib  $(>= 0.6.0)$ , cli, colorspace, curl, fontawesome, glue, grDevices, htmltools, htmlwidgets, httr2, ids, jsonlite, magrittr, purrr, R6, rlang, rstudioapi (>= 0.12), rvest, shiny, shiny.i18n, SSE parser, string  $(>= 1.5.0)$ , utils, waiter, yaml
- Suggests AzureRMR, knitr, mockr, rmarkdown, shinytest2, spelling, testthat  $(>= 3.0.0)$ , with r

Config/testthat/edition 3

Config/testthat/parallel true

Encoding UTF-8

Language en-US

RoxygenNote 7.3.1

VignetteBuilder knitr

NeedsCompilation no

```
Author Michel Nivard [aut, cph],
```

```
James Wade [aut, cre, cph] (<https://orcid.org/0000-0002-9740-1905>),
Samuel Calderon [aut] (<https://orcid.org/0000-0001-6847-1210>)
```
Repository CRAN

Date/Publication 2024-05-21 11:21:21 UTC

# R topics documented:

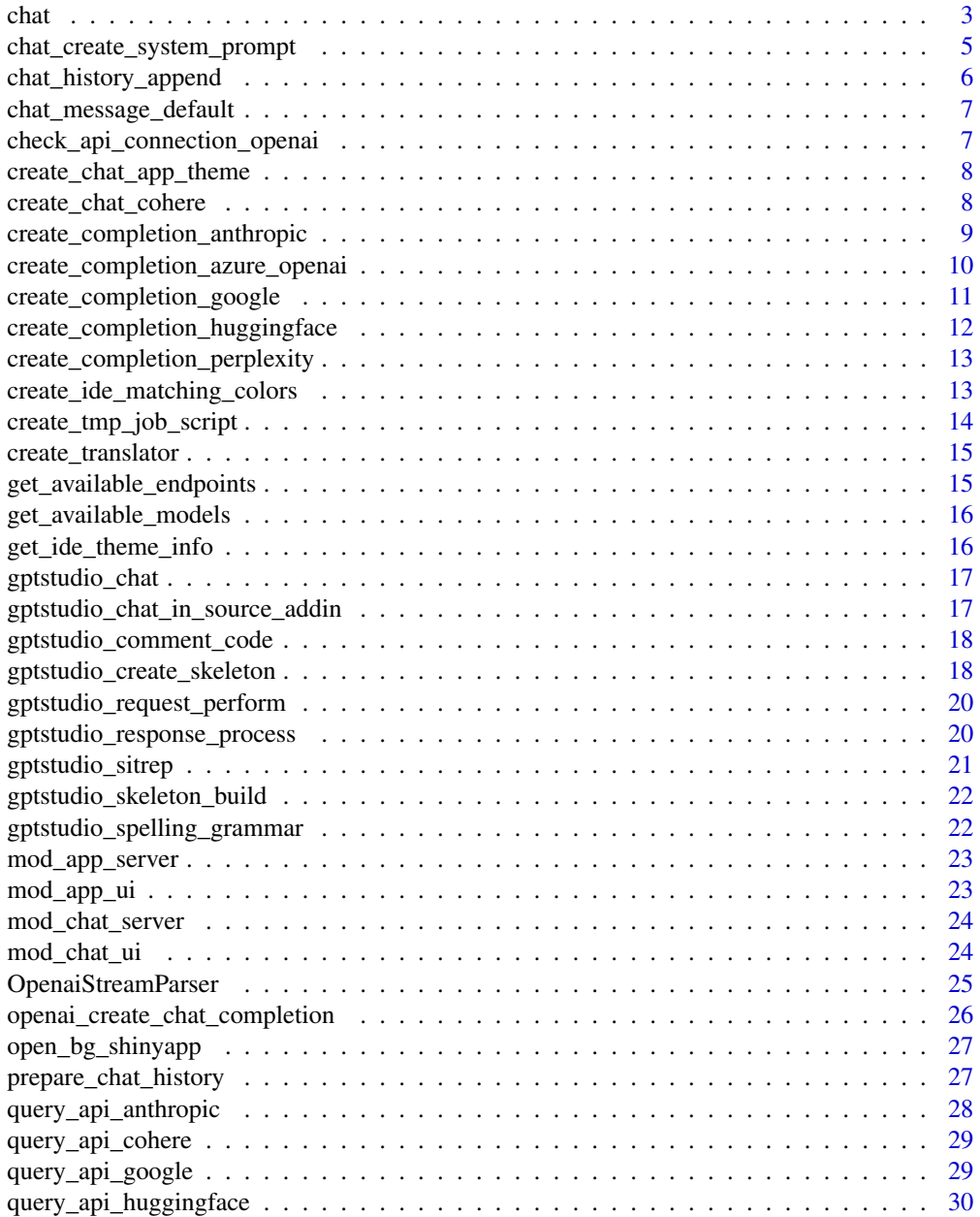

<span id="page-2-0"></span>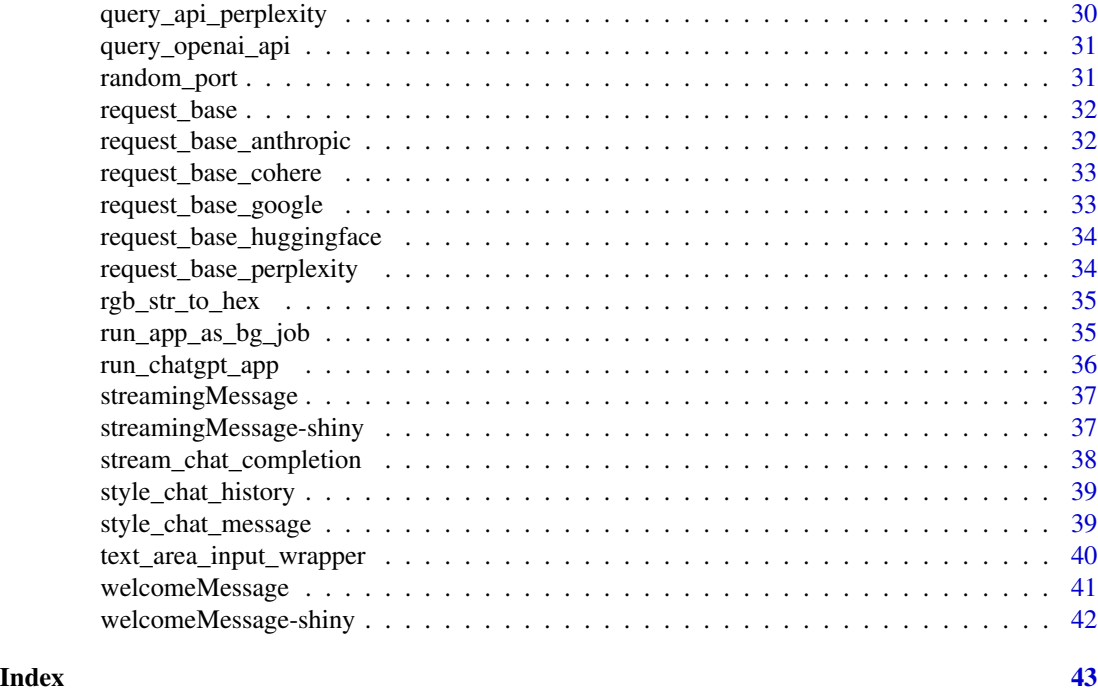

chat *Chat Interface for gptstudio*

### Description

This function provides a high-level interface for communicating with various services and models supported by gptstudio. It orchestrates the creation, configuration, and execution of a request based on user inputs and options set for gptstudio. The function supports a range of tasks from text generation to code synthesis and can be customized according to skill level and coding style preferences.

#### Usage

```
chat(
  prompt,
  service = getOption("gptstudio.service"),
  history = list(list(role = "system", content = "You are an R chat assistant")),
  stream = FALSE,
  model = getOption("gptstudio.model"),
  skill = getOption("gptstudio.skill"),
  style = getOption("gptstudio.code_style", "no preference"),
  task = getOption("gptstudio.task", "coding"),
  custom_prompt = NULL,
  process_response = FALSE,
  ...
\mathcal{E}
```
### Arguments

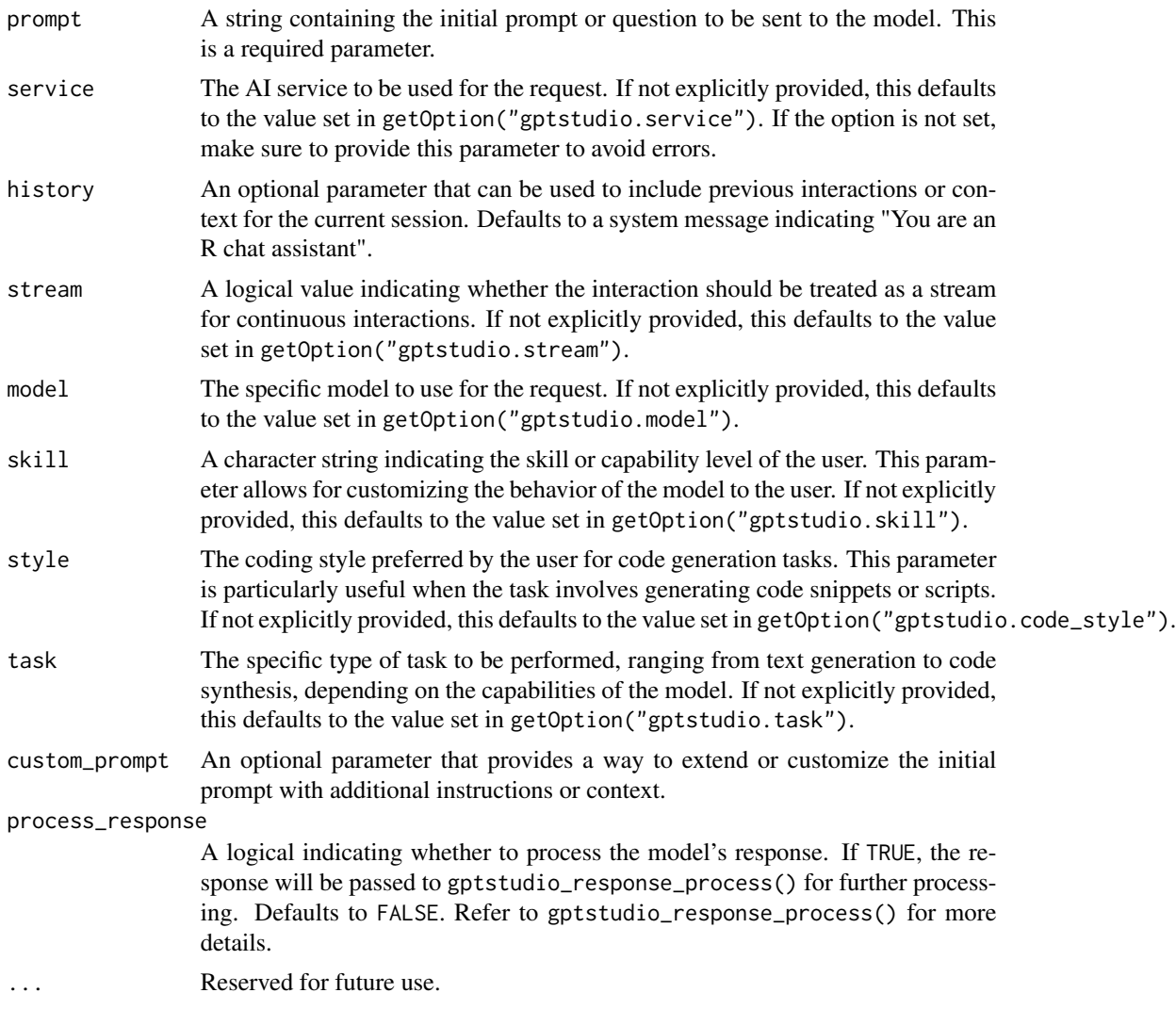

### Value

Depending on the task and processing, the function returns the response from the model, which could be text, code, or any other structured output defined by the task and model capabilities. The precise format and content of the output depend on the specified options and the capabilities of the selected model.

### Examples

```
## Not run:
# Basic usage with a text prompt:
result <- chat("What is the weather like today?")
```
# Advanced usage with custom settings, assuming appropriate global options are set:

```
result <- chat(
  prompt = "Write a simple function in R",
  skill = "advanced",
 style = "tidyverse",
  task = "coding"
\lambda# Usage with explicit service and model specification:
result <- chat(
  prompt = "Explain the concept of tidy data in R",
  service = "openai",
  model = "gpt-4-turbo-preview",
  skill = "intermediate",
  task = "general"
\mathcal{L}## End(Not run)
```
chat\_create\_system\_prompt

*Create system prompt*

#### Description

This function creates a customizable system prompt based on user-defined parameters such as coding style, skill level, and task. It supports customization for specific use cases through a custom prompt option.

#### Usage

```
chat_create_system_prompt(
  style = getOption("gptstudio.code_style"),
  skill = getOption("gptstudio.skill"),
  task = getOption("gptstudio.task"),
  custom_prompt = getOption("gptstudio.custom_prompt"),
  in_source = FALSE
)
```
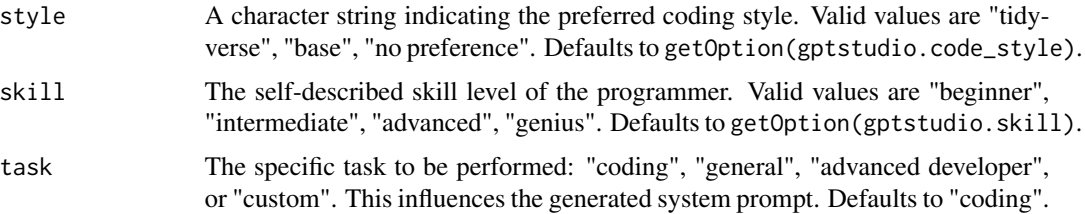

<span id="page-5-0"></span>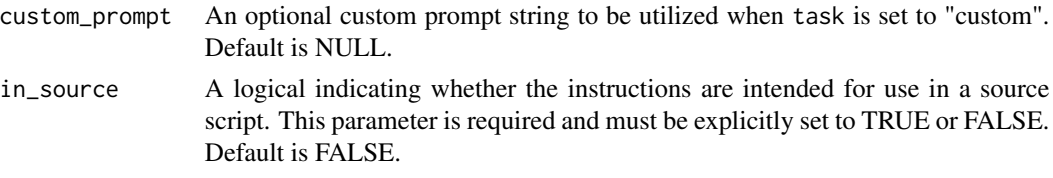

### Value

Returns a character string that forms a system prompt tailored to the specified parameters. The string provides guidance or instructions based on the user's coding style, skill level, and task.

#### Examples

```
## Not run:
chat_create_system_prompt(in_source = TRUE)
chat_create_system_prompt(
  style = "tidyverse",
 skill = "advanced",
  task = "coding",
  in_source = FALSE
\mathcal{L}## End(Not run)
```
chat\_history\_append *Append to chat history*

### Description

This appends a new response to the chat history

### Usage

```
chat_history_append(history, role, content, name = NULL)
```
### Arguments

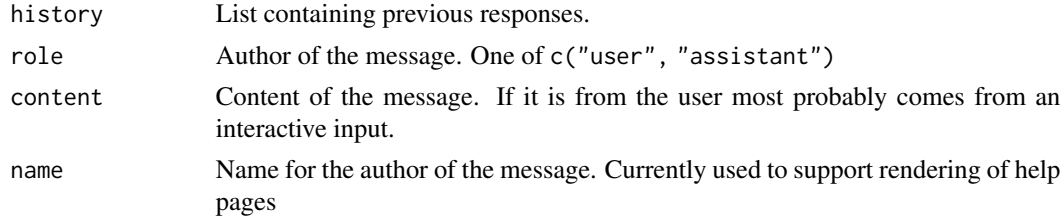

#### Value

list of chat messages

<span id="page-6-0"></span>chat\_message\_default *Default chat message*

#### Description

Default chat message

### Usage

chat\_message\_default(translator = create\_translator())

### Arguments

translator A Translator from shiny.i18n::Translator

### Value

A default chat message for welcoming users.

check\_api\_connection\_openai

*Check API Connection*

#### Description

This generic function checks the API connection for a specified service by dispatching to related methods.

### Usage

```
check_api_connection_openai(service, api_key)
```
#### Arguments

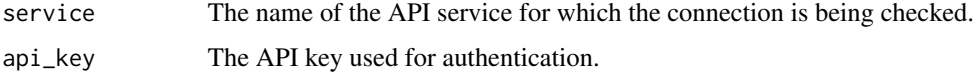

### Value

A logical value indicating whether the connection was successful.

<span id="page-7-0"></span>create\_chat\_app\_theme *Chat App Theme*

#### Description

Create a bslib theme that matches the user's RStudio IDE theme.

### Usage

```
create_chat_app_theme(ide_colors = get_ide_theme_info())
```
### Arguments

ide\_colors List containing the colors of the IDE theme.

#### Value

A bslib theme

create\_chat\_cohere *Create a chat with the Cohere Chat API*

### Description

This function submits a user message to the Cohere Chat API, potentially along with other parameters such as chat history or connectors, and returns the API's response.

#### Usage

```
create_chat_cohere(
 prompt,
 chat_history = NULL,
 connectors = NULL,
 model = "command",api_key = Sys.getenv("COHERE_API_KEY")
)
```
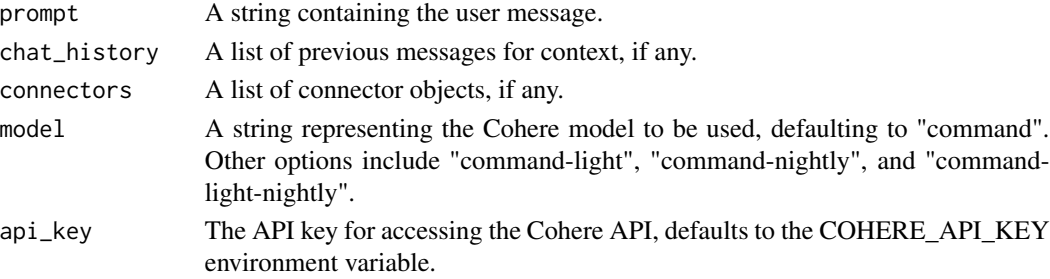

### <span id="page-8-0"></span>Value

The response from the Cohere Chat API containing the model's reply.

```
create_completion_anthropic
```
*Generate text completions using Anthropic's API*

### Description

Generate text completions using Anthropic's API

#### Usage

```
create_completion_anthropic(
  prompt = list(list(role = "user", content = "Hello")),
  system = NULL,
 model = "claude-3-haiku-20240307",max\_tokens = 1028,
 key = Sys.getenv("ANTHROPIC_API_KEY")
\lambda
```
#### Arguments

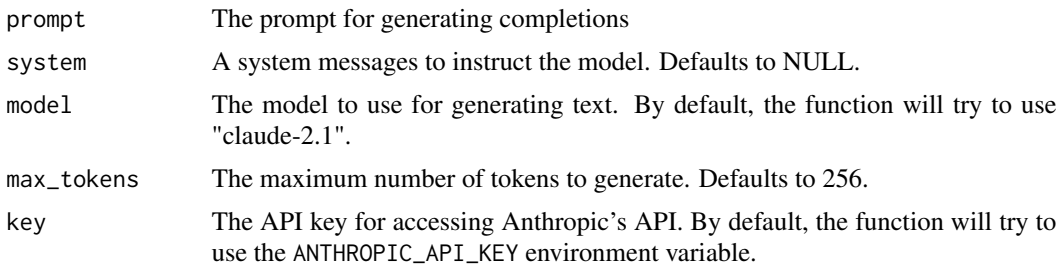

#### Value

A list with the generated completions and other information returned by the API.

### Examples

```
## Not run:
create_completion_anthropic(
  prompt = "\n\nHuman: Hello, world!\n\nAssistant:",
  model = "claude-3-haiku-20240307",
  max_tokens = 1028
)
## End(Not run)
```

```
create_completion_azure_openai
```
*Generate text using Azure OpenAI's API*

### Description

Use this function to generate text completions using OpenAI's API.

### Usage

```
create_completion_azure_openai(
  prompt,
  task = Sys.getenv("AZURE_OPENAI_TASK"),
 base_url = Sys.getenv("AZURE_OPENAI_ENDPOINT"),
  deployment_name = Sys.getenv("AZURE_OPENAI_DEPLOYMENT_NAME"),
  token = Sys.getenv("AZURE_OPENAI_KEY"),
  api_version = Sys.getenv("AZURE_OPENAI_API_VERSION")
\mathcal{L}
```
#### Arguments

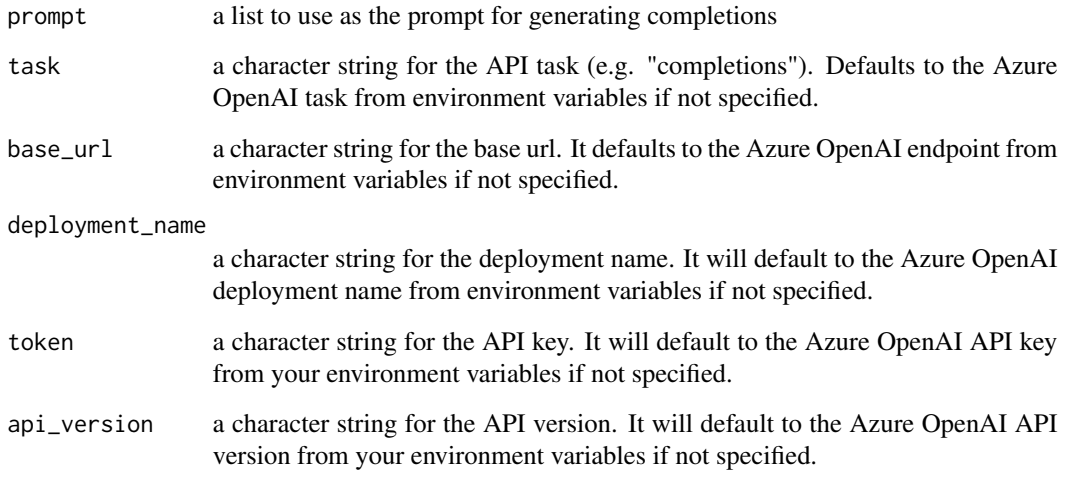

### Value

a list with the generated completions and other information returned by the API

<span id="page-10-0"></span>create\_completion\_google

*Generate text completions using Google AI Studio's API*

### Description

Generate text completions using Google AI Studio's API

### Usage

```
create_completion_google(
 prompt,
 model = "gemini-pro",
 key = Sys.getenv("GOOGLE_API_KEY")
)
```
### Arguments

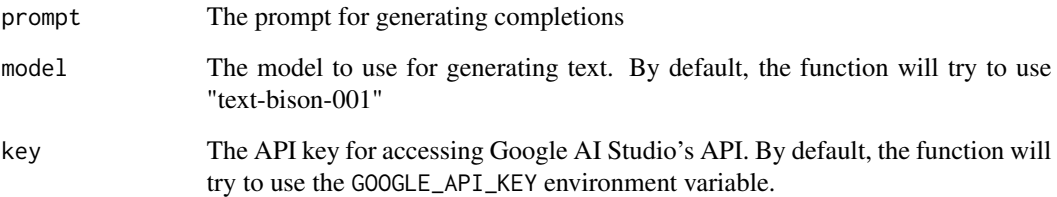

### Value

A list with the generated completions and other information returned by the API.

### Examples

```
## Not run:
create_completion_google(
  prompt = "Write a story about a magic backpack",
  temperature = 1.0,
  candidate_count = 3
\mathcal{L}## End(Not run)
```

```
create_completion_huggingface
```
*Generate text completions using HuggingFace's API*

### Description

Generate text completions using HuggingFace's API

### Usage

```
create_completion_huggingface(
 prompt,
 history = NULL,
 model = "tiiuae/falcon-7b-instruct",
 token = Sys.getenv("HF_API_KEY"),
 max_new_tokens = 250
)
```
### Arguments

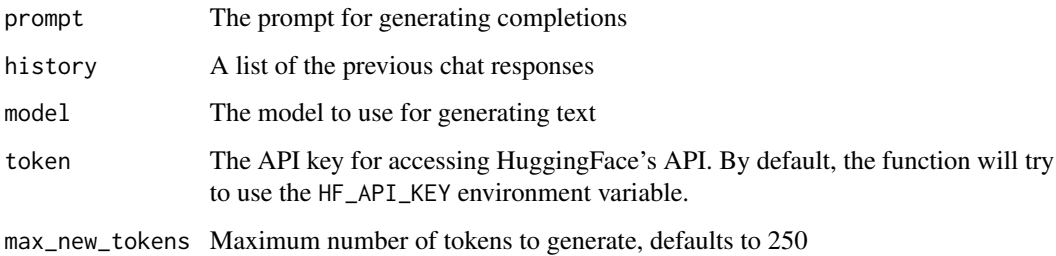

#### Value

A list with the generated completions and other information returned by the API.

### Examples

```
## Not run:
create_completion_huggingface(
 model = "gpt2",prompt = "Hello world!"
\lambda## End(Not run)
```
<span id="page-12-0"></span>create\_completion\_perplexity

*Create a chat completion request to the Perplexity API*

### Description

This function sends a series of messages alongside a chosen model to the Perplexity API to generate a chat completion. It returns the API's generated responses.

#### Usage

```
create_completion_perplexity(
  prompt,
  model = "mistral-7b-instruct",
  api_key = Sys.getenv("PERPLEXITY_API_KEY")
)
```
#### Arguments

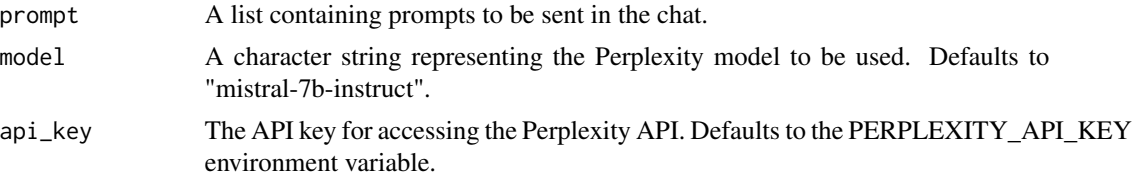

### Value

The response from the Perplexity API containing the completion for the chat.

create\_ide\_matching\_colors *Chat message colors in RStudio*

### Description

This returns a list of color properties for a chat message

### Usage

create\_ide\_matching\_colors(role, ide\_colors = get\_ide\_theme\_info())

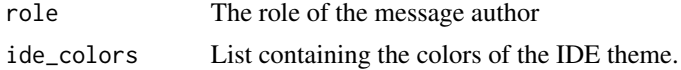

### <span id="page-13-0"></span>Value

list

create\_tmp\_job\_script *Create a temporary job script*

### Description

This function creates a temporary R script file that runs the Shiny application from the specified directory with the specified port and host.

### Usage

create\_tmp\_job\_script(appDir, port, host)

### Arguments

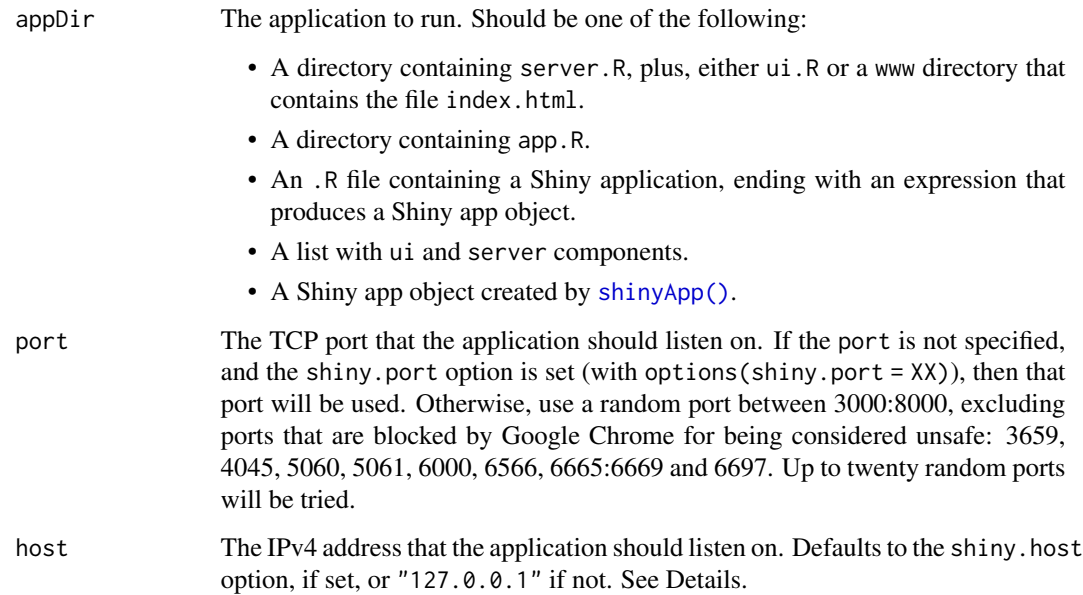

### Value

A string containing the path of a temporary job script

<span id="page-14-0"></span>create\_translator *Internationalization for the ChatGPT addin*

### Description

The language can be set via options ("gptstudio.language" = "<language>") (defaults to "en").

#### Usage

```
create_translator(language = getOption("gptstudio.language"))
```
### Arguments

language The language to be found in the translation JSON file.

### Value

A Translator from shiny.i18n::Translator

get\_available\_endpoints

*List supported endpoints*

## Description

Get a list of the endpoints supported by gptstudio.

### Usage

```
get_available_endpoints()
```
### Value

A character vector

#### Examples

get\_available\_endpoints()

<span id="page-15-0"></span>get\_available\_models *List supported models*

### Description

Get a list of the models supported by the OpenAI API.

#### Usage

```
get_available_models(service)
```
### Arguments

service The API service

### Value

A character vector

### Examples

## Not run: get\_available\_models()

## End(Not run)

get\_ide\_theme\_info *Get IDE theme information.*

#### Description

This function returns a list with the current IDE theme's information.

### Usage

get\_ide\_theme\_info()

### Value

A list with three components:

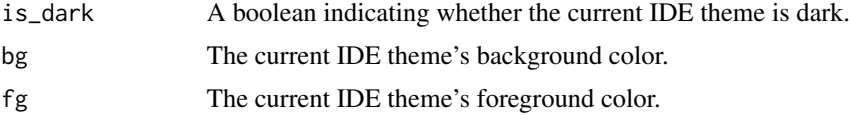

<span id="page-16-0"></span>gptstudio\_chat *Run Chat GPT Run the Chat GPT Shiny App as a background job and show it in the viewer pane*

### Description

Run Chat GPT Run the Chat GPT Shiny App as a background job and show it in the viewer pane

### Usage

```
gptstudio_chat(host = getOption("shiny.host", "127.0.0.1"))
```
#### Arguments

host The IPv4 address that the application should listen on. Defaults to the shiny.host option, if set, or "127.0.0.1" if not. See Details.

#### Value

This function has no return value.

#### Examples

# Call the function as an RStudio addin ## Not run: gptstudio\_chat()

## End(Not run)

gptstudio\_chat\_in\_source\_addin *ChatGPT in Source*

#### Description

Call this function as a Rstudio addin to ask GPT to improve spelling and grammar of selected text.

### Usage

```
gptstudio_chat_in_source_addin()
```
#### Value

This function has no return value.

### Examples

```
# Select some text in a source file
# Then call the function as an RStudio addin
## Not run:
gptstudio_chat_in_source()
## End(Not run)
```
gptstudio\_comment\_code

*Comment Code Addin*

### Description

Call this function as a Rstudio addin to ask GPT to add comments to your code

#### Usage

```
gptstudio_comment_code()
```
### Value

This function has no return value.

### Examples

```
# Open a R file in Rstudio
# Then call the function as an RStudio addin
## Not run:
gptstudio_comment_code()
```
## End(Not run)

gptstudio\_create\_skeleton *Create a Request Skeleton*

#### Description

This function dynamically creates a request skeleton for different AI text generation services.

<span id="page-17-0"></span>

### Usage

```
gptstudio_create_skeleton(
  service = "openai",
 prompt = "Name the top 5 packages in R.",
 history = list(list(role = "system", content = "You are an R chat assistant")),
 stream = TRUE,
 model = "gpt-3.5-turbo",...
)
```
### Arguments

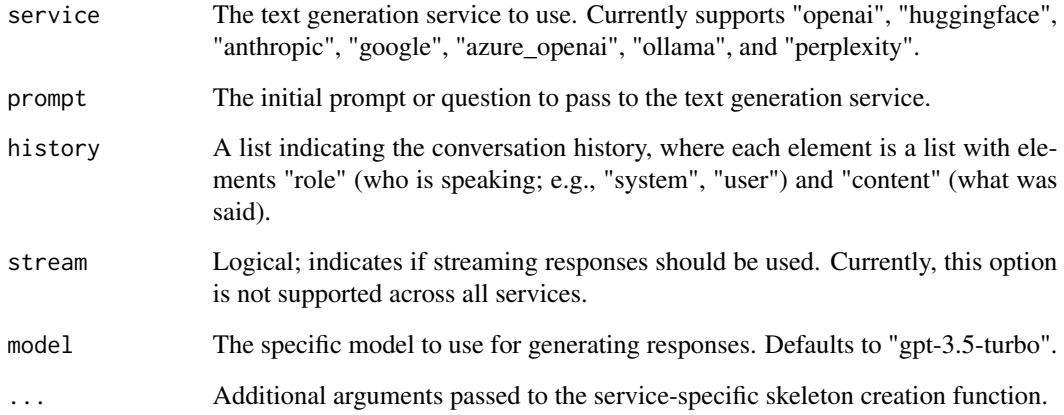

### Value

Depending on the selected service, returns a list that represents the configured request ready to be passed to the corresponding API.

#### Examples

```
## Not run:
request_skeleton <- gptstudio_create_skeleton(
  service = "openai",
  prompt = "Name the top 5 packages in R.",
 history = list(list(role = "system", content = "You are an R assistant")),
  stream = TRUE,
  model = "gpt-3.5-turbo")
## End(Not run)
```
<span id="page-19-0"></span>gptstudio\_request\_perform

*Perform API Request*

#### Description

This function provides a generic interface for calling different APIs (e.g., OpenAI, HuggingFace, Google AI Studio). It dispatches the actual API calls to the relevant method based on the class of the skeleton argument.

#### Usage

gptstudio\_request\_perform(skeleton, ...)

#### Arguments

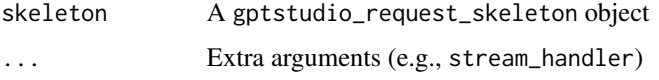

### Value

A gptstudio\_response\_skeleton object

### Examples

## Not run: gptstudio\_request\_perform(gptstudio\_skeleton)

## End(Not run)

gptstudio\_response\_process

*Call API*

#### Description

This function provides a generic interface for calling different APIs (e.g., OpenAI, HuggingFace, Google AI Studio). It dispatches the actual API calls to the relevant method based on the class of the skeleton argument.

#### Usage

```
gptstudio_response_process(skeleton, ...)
```
### <span id="page-20-0"></span>gptstudio\_sitrep 21

#### Arguments

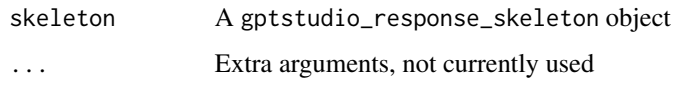

### Value

A gptstudio\_request\_skeleton with updated history and prompt removed

#### Examples

```
## Not run:
gptstudio_response_process(gptstudio_skeleton)
```
## End(Not run)

gptstudio\_sitrep *Current Configuration for gptstudio*

### Description

This function prints out the current configuration settings for gptstudio and checks API connections if verbose is TRUE.

#### Usage

```
gptstudio_sitrep(verbose = TRUE)
```
#### Arguments

verbose Logical value indicating whether to output additional information, such as API connection checks. Defaults to TRUE.

### Value

Invisibly returns NULL, as the primary purpose of this function is to print to the console.

#### Examples

```
gptstudio_sitrep(verbose = FALSE) # Print basic settings, no API checks
gptstudio_sitrep() # Print settings and check API connections
```

```
gptstudio_skeleton_build
```
*Construct a GPT Studio request skeleton.*

### Description

Construct a GPT Studio request skeleton.

#### Usage

```
gptstudio_skeleton_build(skeleton, skill, style, task, custom_prompt, ...)
```
### Arguments

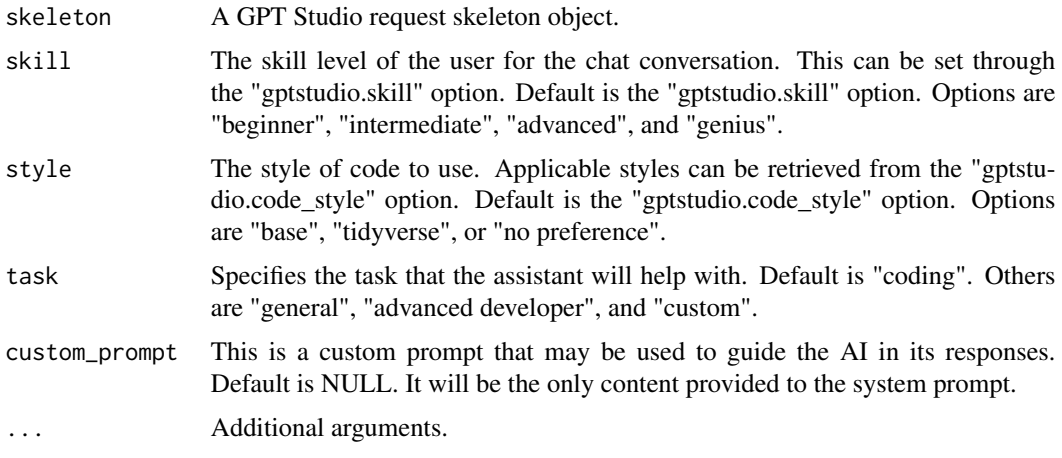

### Value

An updated GPT Studio request skeleton.

gptstudio\_spelling\_grammar

*Spelling and Grammar Addin*

### Description

Call this function as a Rstudio addin to ask GPT to improve spelling and grammar of selected text.

### Usage

```
gptstudio_spelling_grammar()
```
<span id="page-22-0"></span>mod\_app\_server 23

### Value

This function has no return value.

### Examples

```
# Select some text in Rstudio
# Then call the function as an RStudio addin
## Not run:
gptstudio_spelling_grammar()
```
## End(Not run)

mod\_app\_server *App Server*

### Description

App Server

### Usage

mod\_app\_server(id, ide\_colors = get\_ide\_theme\_info())

### Arguments

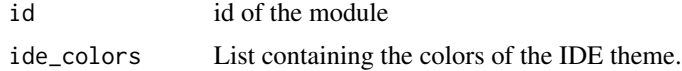

mod\_app\_ui *App UI*

### Description

App UI

### Usage

mod\_app\_ui(id, ide\_colors = get\_ide\_theme\_info())

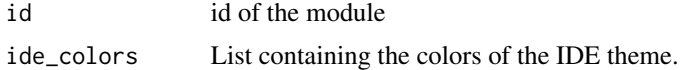

<span id="page-23-0"></span>mod\_chat\_server *Chat server*

### Description

Chat server

### Usage

```
mod_chat_server(
  id,
  ide_colors = get_ide_theme_info(),
  translator = create_translator(),
  settings,
  history
\mathcal{L}
```
### Arguments

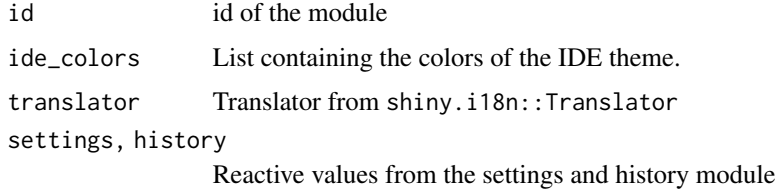

mod\_chat\_ui *Chat UI*

## Description

Chat UI

### Usage

```
mod_chat_ui(id, translator = create_translator())
```
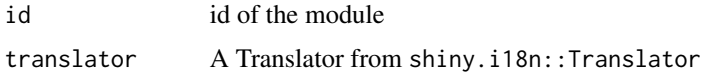

<span id="page-24-0"></span>OpenaiStreamParser *Stream handler for chat completions*

#### Description

Stream handler for chat completions

Stream handler for chat completions

#### Details

R6 class that allows to handle chat completions chunk by chunk. It also adds methods to retrieve relevant data. This class DOES NOT make the request.

Because curl::curl\_fetch\_stream blocks the R console until the stream finishes, this class can take a shiny session object to handle communication with JS without recurring to a shiny: : observe inside a module server.

#### Super class

[SSEparser::SSEparser](#page-0-0) -> OpenaiStreamParser

### Public fields

shinySession Holds the session provided at initialization

user\_prompt The user\_prompt provided at initialization, after being formatted with markdown.

value The content of the stream. It updates constantly until the stream ends.

### Methods

#### Public methods:

- [OpenaiStreamParser\\$new\(\)](#page-24-1)
- [OpenaiStreamParser\\$append\\_parsed\\_sse\(\)](#page-24-2)
- [OpenaiStreamParser\\$clone\(\)](#page-25-1)

<span id="page-24-1"></span>Method new(): Start a StreamHandler. Recommended to be assigned to the stream\_handler name.

*Usage:*

```
OpenaiStreamParser$new(session = NULL, user_prompt = NULL)
```
*Arguments:*

session The shiny session it will send the message to (optional).

user\_prompt The prompt for the chat completion. Only to be displayed in an HTML tag containing the prompt. (Optional).

<span id="page-24-2"></span>Method append\_parsed\_sse(): Overwrites SSEparser\$append\_parsed\_sse() to be able to send a custom message to a shiny session, escaping shiny's reactivity.

#### <span id="page-25-0"></span>*Usage:*

OpenaiStreamParser\$append\_parsed\_sse(parsed\_event)

*Arguments:*

parsed\_event An already parsed server-sent event to append to the events field.

<span id="page-25-1"></span>Method clone(): The objects of this class are cloneable with this method.

```
Usage:
OpenaiStreamParser$clone(deep = FALSE)
Arguments:
deep Whether to make a deep clone.
```
openai\_create\_chat\_completion

*Generate text completions using OpenAI's API for Chat*

### Description

Generate text completions using OpenAI's API for Chat

#### Usage

```
openai_create_chat_completion(
 prompt = "<|endoftext|>",
 model = getOption("gptstudio.model"),
 openai_api_key = Sys.getenv("OPENAI_API_KEY"),
  task = "chat/completions"
)
```
#### Arguments

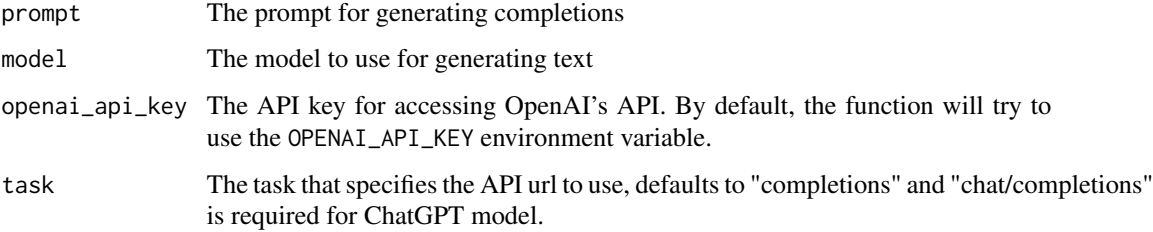

#### Value

A list with the generated completions and other information returned by the API.

### <span id="page-26-0"></span>open\_bg\_shinyapp 27

### Examples

```
## Not run:
openai_create_completion(
  model = "text-davinci-002",
  prompt = "Hello world!"
\lambda## End(Not run)
```
open\_bg\_shinyapp *Open browser to local Shiny app*

### Description

This function takes in the host and port of a local Shiny app and opens the app in the default browser.

#### Usage

open\_bg\_shinyapp(host, port)

### Arguments

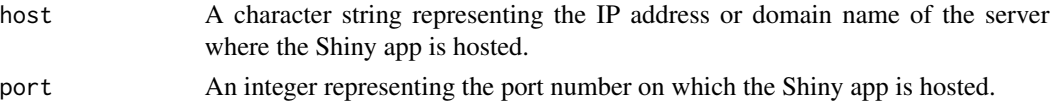

#### Value

None (opens the Shiny app in the viewer pane or browser window)

prepare\_chat\_history *Prepare chat completion prompt*

#### Description

This function prepares the chat completion prompt to be sent to the OpenAI API. It also generates a system message according to the given parameters and inserts it at the beginning of the conversation.

#### Usage

```
prepare_chat_history(
  history = NULL,
  style = getOption("gptstudio.code_style"),
  skill = getOption("gptstudio.skill"),
  task = "coding",
  custom_prompt = NULL
)
```
### <span id="page-27-0"></span>Arguments

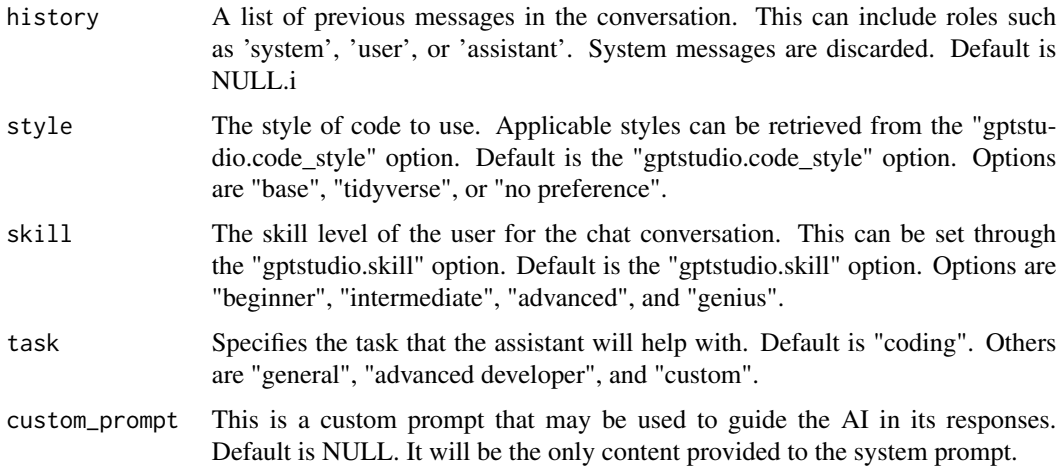

### Value

A list where the first entry is an initial system message followed by any non-system entries from the chat history.

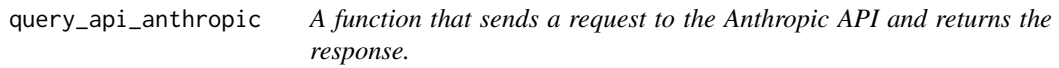

### Description

A function that sends a request to the Anthropic API and returns the response.

### Usage

```
query_api_anthropic(request_body, key = Sys.getenv("ANTHROPIC_API_KEY"))
```
### Arguments

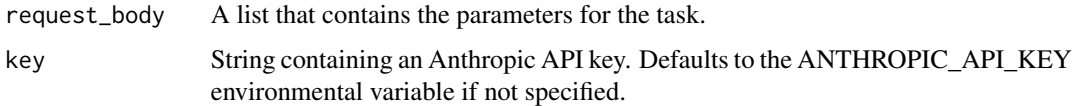

### Value

The response from the API.

<span id="page-28-0"></span>

#### Description

This function sends a JSON post request to the Cohere Chat API, retries on failure up to three times, and returns the response. The function handles errors by providing a descriptive message and failing gracefully.

#### Usage

```
query_api_cohere(request_body, api_key = Sys.getenv("COHERE_API_KEY"))
```
### Arguments

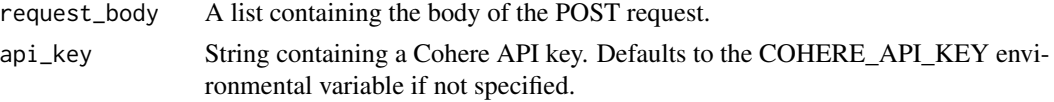

#### Value

A parsed JSON object as the API response.

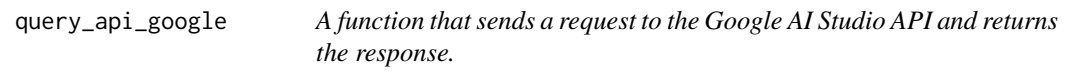

### Description

A function that sends a request to the Google AI Studio API and returns the response.

#### Usage

```
query_api_google(model, request_body, key = Sys.getenv("GOOGLE_API_KEY"))
```
#### Arguments

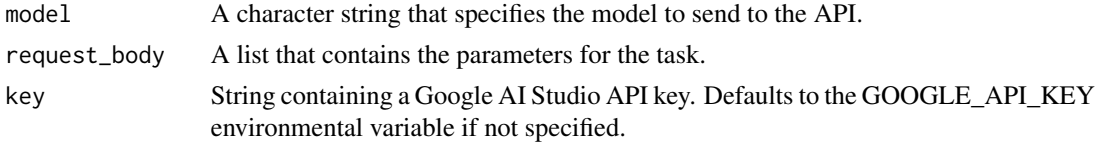

### Value

The response from the API.

<span id="page-29-0"></span>query\_api\_huggingface *A function that sends a request to the HuggingFace API and returns the response.*

### Description

A function that sends a request to the HuggingFace API and returns the response.

#### Usage

```
query_api_huggingface(task, request_body, token = Sys.getenv("HF_API_KEY"))
```
### Arguments

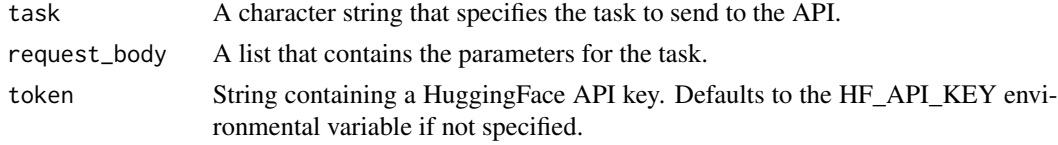

### Value

The response from the API.

query\_api\_perplexity *Send a request to the Perplexity API and return the response*

### Description

This function sends a JSON post request to the Perplexity API, retries on failure up to three times, and returns the response. The function handles errors by providing a descriptive message and failing gracefully.

#### Usage

```
query_api_perplexity(request_body, api_key = Sys.getenv("PERPLEXITY_API_KEY"))
```
#### Arguments

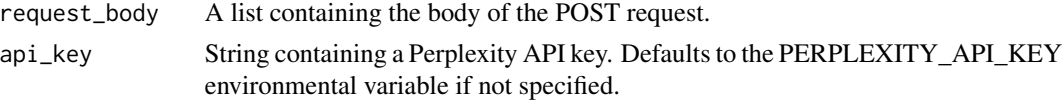

#### Value

A parsed JSON object as the API response.

<span id="page-30-0"></span>

### Description

A function that sends a request to the OpenAI API and returns the response.

### Usage

```
query_openai_api(
  task,
  request_body,
 openai_api_key = Sys.getenv("OPENAI_API_KEY")
)
```
### Arguments

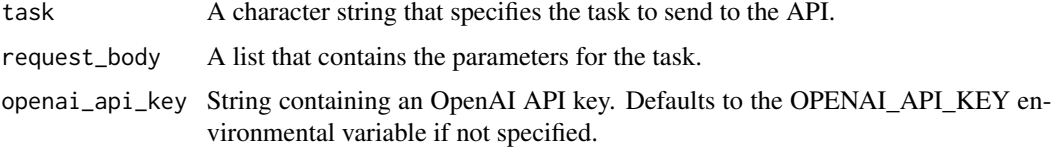

#### Value

The response from the API.

random\_port *Generate a random safe port number*

### Description

This function generates a random port allowed by shiny::runApp.

### Usage

```
random_port()
```
#### Value

A single integer representing the randomly selected safe port number.

<span id="page-31-0"></span>

### Description

This function sends a request to a specific OpenAI API task endpoint at the base URL https://api.openai.com/v1, and authenticates with an API key using a Bearer token.

#### Usage

request\_base(task, token = Sys.getenv("OPENAI\_API\_KEY"))

### Arguments

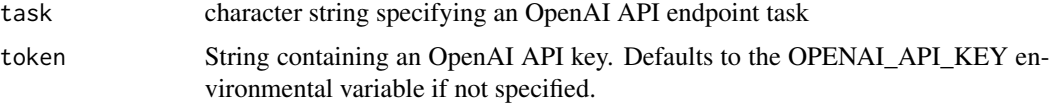

#### Value

An httr2 request object

```
request_base_anthropic
```
*Base for a request to the Anthropic API*

### Description

This function sends a request to the Anthropic API endpoint and authenticates with an API key.

#### Usage

```
request_base_anthropic(key = Sys.getenv("ANTHROPIC_API_KEY"))
```
### Arguments

key String containing an Anthropic API key. Defaults to the ANTHROPIC\_API\_KEY environmental variable if not specified.

### Value

An httr2 request object

<span id="page-32-0"></span>request\_base\_cohere *Base for a request to the Cohere Chat API*

### Description

This function sets up a POST request to the Cohere Chat API's chat endpoint and includes necessary headers such as 'accept', 'content-type', and 'Authorization' with a bearer token.

#### Usage

```
request_base_cohere(api_key = Sys.getenv("COHERE_API_KEY"))
```
### Arguments

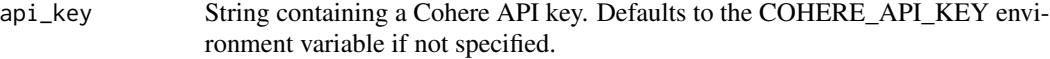

### Value

An httr2 request object pre-configured with the API endpoint and required headers.

request\_base\_google *Base for a request to the Google AI Studio API*

### Description

This function sends a request to a specific Google AI Studio API endpoint and authenticates with an API key.

#### Usage

```
request_base_google(model, key = Sys.getenv("GOOGLE_API_KEY"))
```
#### Arguments

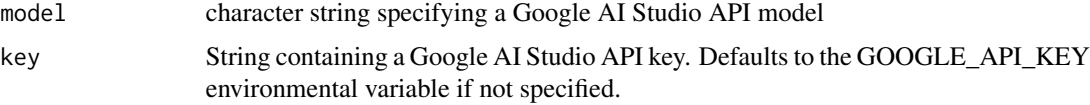

### Value

An httr2 request object

<span id="page-33-0"></span>request\_base\_huggingface

*Base for a request to the HuggingFace API*

#### Description

This function sends a request to a specific HuggingFace API endpoint and authenticates with an API key using a Bearer token.

### Usage

```
request_base_huggingface(task, token = Sys.getenv("HF_API_KEY"))
```
#### Arguments

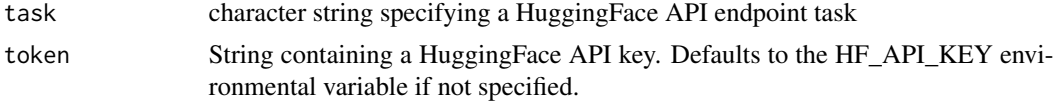

#### Value

An httr2 request object

```
request_base_perplexity
```
*Base for a request to the Perplexity API*

### Description

This function sets up a POST request to the Perplexity API's chat/completions endpoint and includes necessary headers such as 'accept', 'content-type', and 'Authorization' with a bearer token.

### Usage

```
request_base_perplexity(api_key = Sys.getenv("PERPLEXITY_API_KEY"))
```
### Arguments

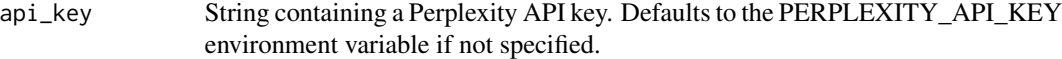

#### Value

An httr2 request object pre-configured with the API endpoint and required headers.

<span id="page-34-0"></span>rgb\_str\_to\_hex *RGB str to hex*

### Description

RGB str to hex

### Usage

rgb\_str\_to\_hex(rgb\_string)

### Arguments

rgb\_string The RGB string as returned by rstudioapi::getThemeInfo()

### Value

hex color

run\_app\_as\_bg\_job *Run an R Shiny app in the background*

### Description

This function runs an R Shiny app as a background job using the specified directory, name, host, and port.

### Usage

run\_app\_as\_bg\_job(appDir = ".", job\_name, host, port)

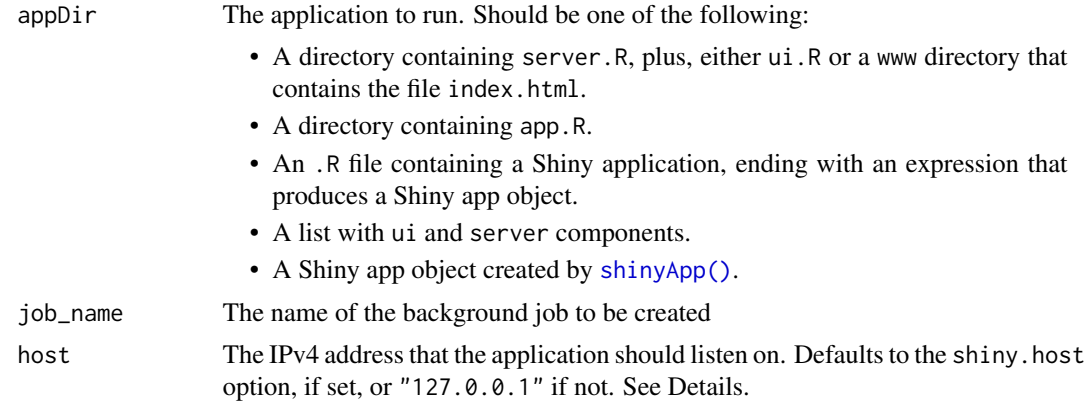

<span id="page-35-0"></span>port The TCP port that the application should listen on. If the port is not specified, and the shiny.port option is set (with options (shiny.port =  $XX$ )), then that port will be used. Otherwise, use a random port between 3000:8000, excluding ports that are blocked by Google Chrome for being considered unsafe: 3659, 4045, 5060, 5061, 6000, 6566, 6665:6669 and 6697. Up to twenty random ports will be tried.

#### Value

This function returns nothing because is meant to run an app as a side effect.

run\_chatgpt\_app *Run the ChatGPT app*

#### Description

This starts the chatgpt app. It is exported to be able to run it from an R script.

#### Usage

```
run_chatgpt_app(
  ide_colors = get_ide_theme_info(),
 host = getOption("shiny.host", "127.0.0.1"),
 port = getOption("shiny.port")
)
```
### Arguments

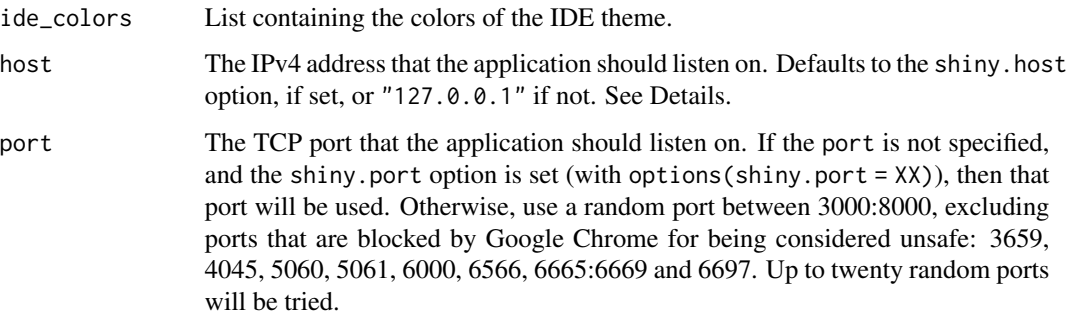

#### Value

Nothing.

### <span id="page-36-0"></span>Description

Places an invisible empty chat message that will hold a streaming message. It can be reset dynamically inside a shiny app

### Usage

```
streamingMessage(
  ide_colors = get_ide_theme_info(),
 width = NULL,
 height = NULL,element_id = NULL
)
```
### Arguments

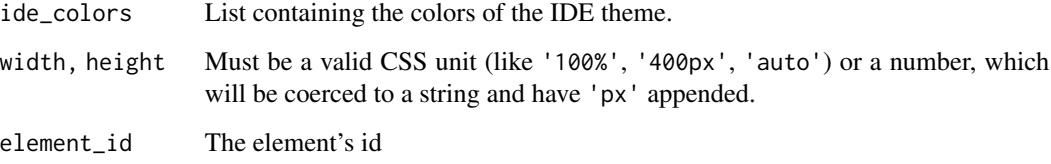

streamingMessage-shiny

*Shiny bindings for streamingMessage*

### Description

Output and render functions for using streamingMessage within Shiny applications and interactive Rmd documents.

### Usage

```
streamingMessageOutput(outputId, width = "100%", height = NULL)
```
renderStreamingMessage(expr, env = parent.frame(), quoted = FALSE)

### <span id="page-37-0"></span>Arguments

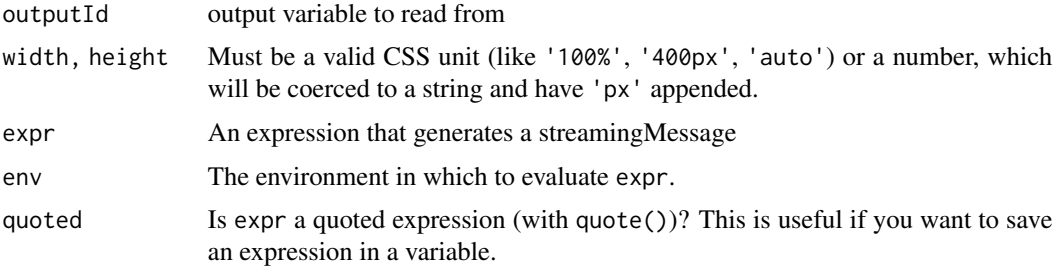

stream\_chat\_completion

*Stream Chat Completion*

### Description

stream\_chat\_completion sends the prepared chat completion request to the OpenAI API and retrieves the streamed response.

### Usage

```
stream_chat_completion(
  messages = NULL,
  element_callback = cat,
  model = "gpt-3.5-turbo",openai_api_key = Sys.getenv("OPENAI_API_KEY")
\mathcal{L}
```
### Arguments

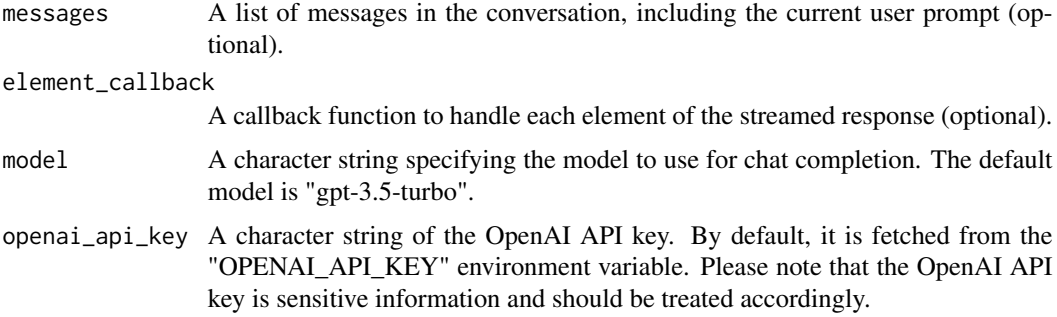

### Value

The same as curl::curl\_fetch\_stream

### <span id="page-38-0"></span>Description

This function processes the chat history, filters out system messages, and formats the remaining messages with appropriate styling.

#### Usage

```
style_chat_history(history, ide_colors = get_ide_theme_info())
```
#### Arguments

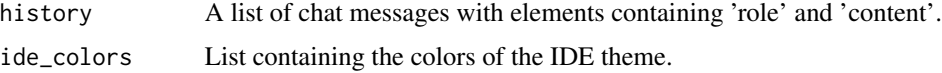

### Value

A list of formatted chat messages with styling applied, excluding system messages.

### Examples

```
chat_history_example <- list(
  list(role = "user", content = "Hello, World!"),
  list(role = "system", content = "System message"),
  list(role = "assistant", content = "Hi, how can I help?")
\mathcal{L}## Not run:
style_chat_history(chat_history_example)
## End(Not run)
```
style\_chat\_message *Style chat message*

### Description

Style a message based on the role of its author.

#### Usage

```
style_chat_message(message, ide_colors = get_ide_theme_info())
```
### <span id="page-39-0"></span>Arguments

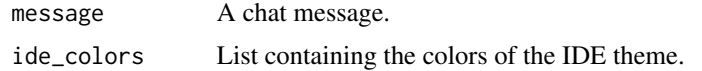

### Value

An HTML element.

text\_area\_input\_wrapper

*Custom textAreaInput*

### Description

Modified version of textAreaInput() that removes the label container. It's used in mod\_prompt\_ui()

### Usage

```
text_area_input_wrapper(
  inputId,
  label,
 value = ",
 width = NULL,
 height = NULL,cols = NULL,rows = NULL,placeholder = NULL,
 resize = NULL,
  textarea_class = NULL
\mathcal{L}
```
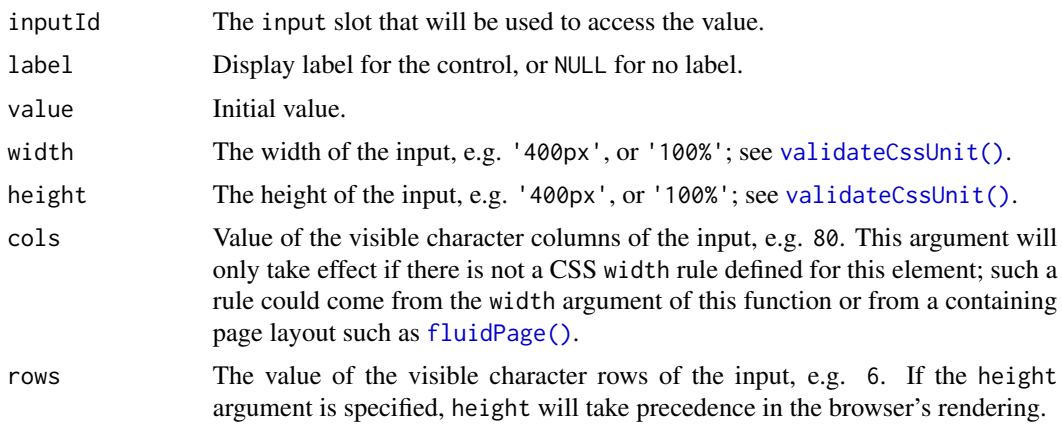

### <span id="page-40-0"></span>welcomeMessage 41

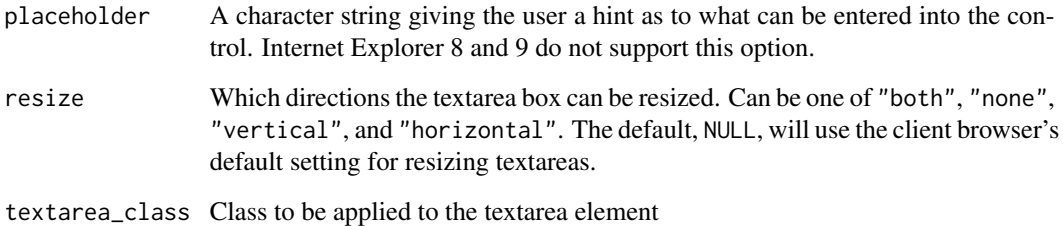

#### Value

A modified textAreaInput

welcomeMessage *Welcome message*

### Description

HTML widget for showing a welcome message in the chat app. This has been created to be able to bind the message to a shiny event to trigger a new render.

#### Usage

```
welcomeMessage(
  ide_colors = get_ide_theme_info(),
  translator = create_translator(),
 width = NULL,
 height = NULL,element_id = NULL
\mathcal{L}
```
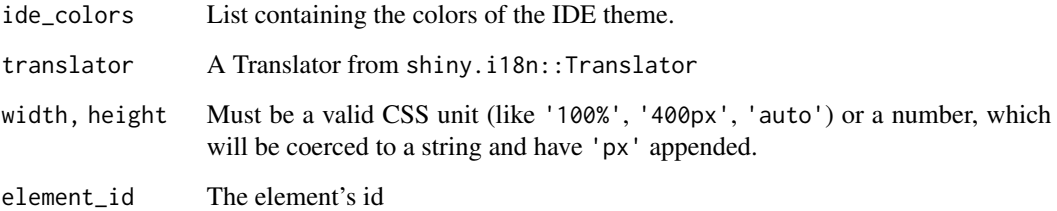

<span id="page-41-0"></span>welcomeMessage-shiny *Shiny bindings for welcomeMessage*

### Description

Output and render functions for using welcomeMessage within Shiny applications and interactive Rmd documents.

### Usage

```
welcomeMessageOutput(outputId, width = "100%", height = NULL)
```

```
renderWelcomeMessage(expr, env = parent.frame(), quoted = FALSE)
```
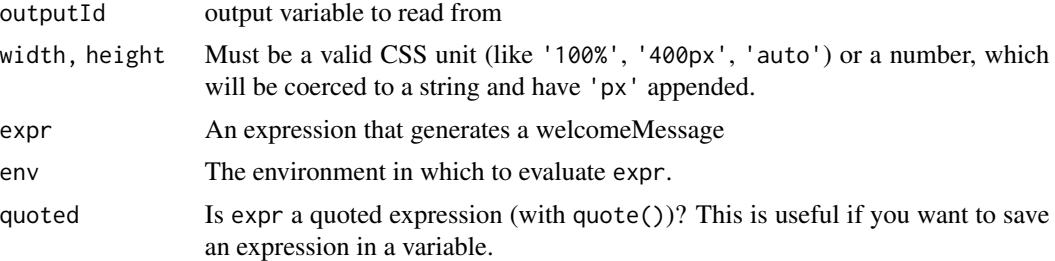

# <span id="page-42-0"></span>**Index**

chat, [3](#page-2-0) chat\_create\_system\_prompt, [5](#page-4-0) chat\_history\_append, [6](#page-5-0) chat\_message\_default, [7](#page-6-0) check\_api\_connection\_openai, [7](#page-6-0) create\_chat\_app\_theme, [8](#page-7-0) create\_chat\_cohere, [8](#page-7-0) create\_completion\_anthropic, [9](#page-8-0) create\_completion\_azure\_openai, [10](#page-9-0) create\_completion\_google, [11](#page-10-0) create\_completion\_huggingface, [12](#page-11-0) create\_completion\_perplexity, [13](#page-12-0) create\_ide\_matching\_colors, [13](#page-12-0) create\_tmp\_job\_script, [14](#page-13-0) create\_translator, [15](#page-14-0)

fluidPage(), *[40](#page-39-0)*

get\_available\_endpoints, [15](#page-14-0) get\_available\_models, [16](#page-15-0) get\_ide\_theme\_info, [16](#page-15-0) gptstudio\_chat, [17](#page-16-0) gptstudio\_chat\_in\_source\_addin, [17](#page-16-0) gptstudio\_comment\_code, [18](#page-17-0) gptstudio\_create\_skeleton, [18](#page-17-0) gptstudio\_request\_perform, [20](#page-19-0) gptstudio\_response\_process, [20](#page-19-0) gptstudio\_sitrep, [21](#page-20-0) gptstudio\_skeleton\_build, [22](#page-21-0) gptstudio\_spelling\_grammar, [22](#page-21-0)

mod\_app\_server, [23](#page-22-0) mod\_app\_ui, [23](#page-22-0) mod\_chat\_server, [24](#page-23-0) mod\_chat\_ui, [24](#page-23-0)

open\_bg\_shinyapp, [27](#page-26-0) openai\_create\_chat\_completion, [26](#page-25-0) OpenaiStreamParser, [25](#page-24-0)

prepare\_chat\_history, [27](#page-26-0)

query\_api\_anthropic, [28](#page-27-0) query\_api\_cohere, [29](#page-28-0) query\_api\_google, [29](#page-28-0) query\_api\_huggingface, [30](#page-29-0) query\_api\_perplexity, [30](#page-29-0) query\_openai\_api, [31](#page-30-0)

random\_port, [31](#page-30-0) renderStreamingMessage *(*streamingMessage-shiny*)*, [37](#page-36-0) renderWelcomeMessage *(*welcomeMessage-shiny*)*, [42](#page-41-0) request\_base, [32](#page-31-0) request\_base\_anthropic, [32](#page-31-0) request\_base\_cohere, [33](#page-32-0) request\_base\_google, [33](#page-32-0) request\_base\_huggingface, [34](#page-33-0) request\_base\_perplexity, [34](#page-33-0) rgb\_str\_to\_hex, [35](#page-34-0) run\_app\_as\_bg\_job, [35](#page-34-0) run\_chatgpt\_app, [36](#page-35-0)

shinyApp(), *[14](#page-13-0)*, *[35](#page-34-0)* SSEparser::SSEparser, *[25](#page-24-0)* stream\_chat\_completion, [38](#page-37-0) streamingMessage, [37](#page-36-0) streamingMessage-shiny, [37](#page-36-0) streamingMessageOutput *(*streamingMessage-shiny*)*, [37](#page-36-0) style\_chat\_history, [39](#page-38-0) style\_chat\_message, [39](#page-38-0)

text\_area\_input\_wrapper, [40](#page-39-0)

validateCssUnit(), *[40](#page-39-0)*

welcomeMessage, [41](#page-40-0) welcomeMessage-shiny, [42](#page-41-0) welcomeMessageOutput *(*welcomeMessage-shiny*)*, [42](#page-41-0)